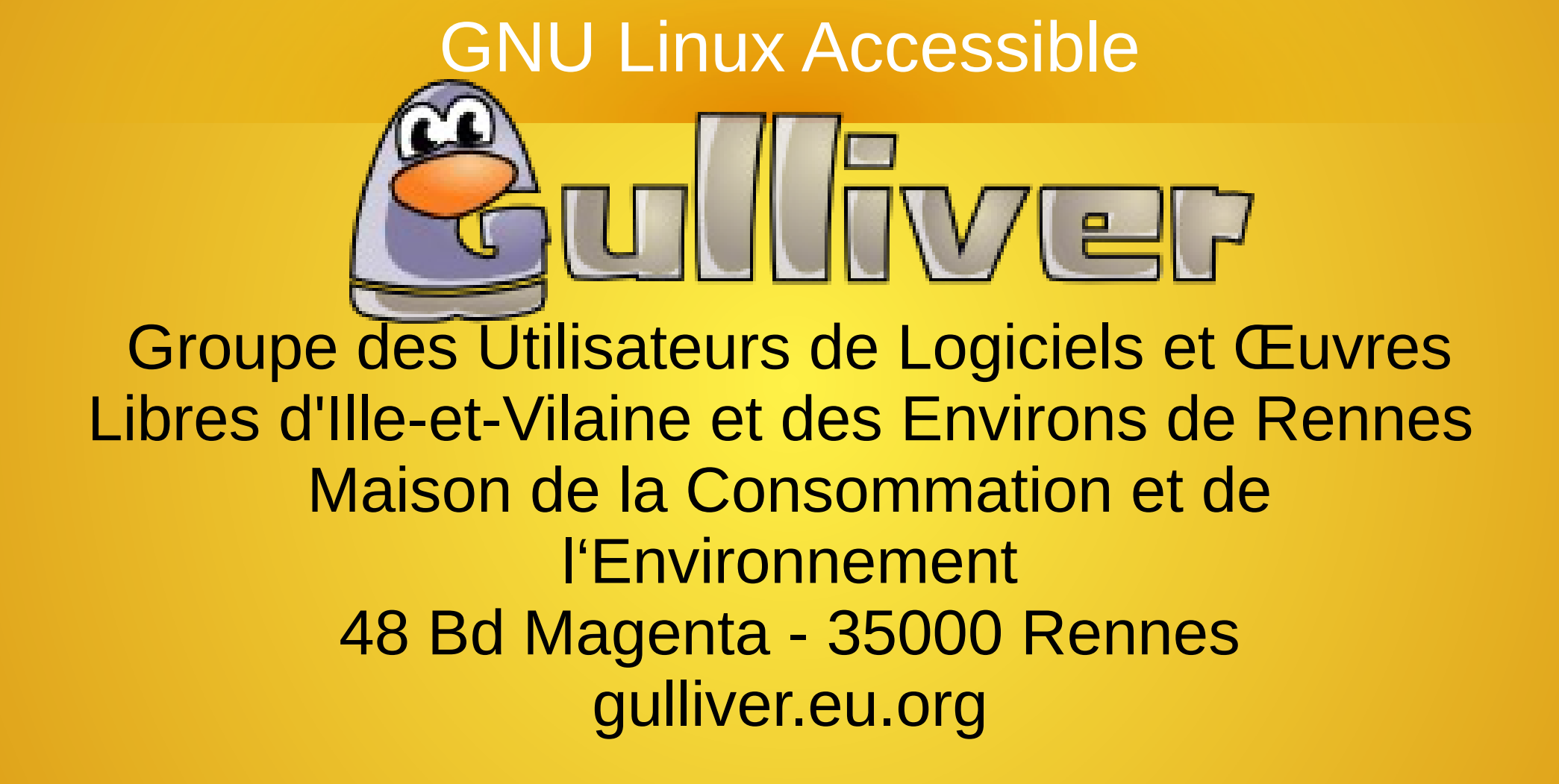

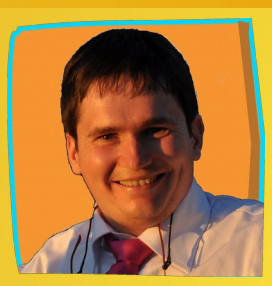

#### Matthieu Giroux

#### [www.archive.org/details/LinuxAccessible](http://www.archive.org/details/LinuxAccessible) [www.aides-informatique.com](http://www.aides-informatique.com/)

#### Licence Creative Common SA

# **Sommaire**

1) Définitions sur les licences libres 2) GNU Linux, un système entièrement libre 3) Ce que permet l'économie de travail 4) Installer GNU Linux

### Qu'est ce que le Libre ?

Un logiciel libre ou open source partage la recette de la création du logiciel. On appelle la recette du logiciel les sources du logiciel, c'est à dire l'origine du logiciel. Recette **Cuisine Cuisine Plat** 

94 OV VER TVRE<br>qu'il s'attache auec la mouftarde, puis retournez le pain deffoubs, & le laiffez fricaffer encor au coftez du pain, & puis feruez trois ou quatre pieces en vn plat.

Autrement. Faites vn peper de pain blac rofty,<br>mettant dedans de fuccre, canelle, mufcade, gingembre, & faictes boullir le peper qu'il foit iaulne de faffran, puis la coupperez par pieces aufsi groffe qu'elle loit, & mettez dedans la faulfe qu'elle foit chaufee, & feruez ainfi.

Tartoufle boullye. Prennez tartoufle bien lauee, & la mettez boullir dedans eau, eftant cuiteillafaut peler & coupper par tranches, beurre fondu par deffus, & poiure.

Tartoufle autrement.

OV VERTVRE Conppez la tartoufle par tranches<br>comme deffus, & la mettez efteuuer auec vin d'Efpagne & nouueau beure, & noix mufcade.

Autrement Prennez la tartoufle par tranches, & mettez efteuuer auec beurre, mariolaine hafchee, du perfin : puis prénez quatre ou cinq jaulnes d'œuf battus auec vn peu de vin, & iettez le deffus tout en bouillãt,& tirez arriere du feu, & feruez ainfi.

Autrement. Mettez roftir la tartoufle dedans le cendres chaudes comme on cuit les caftaignes, puis la faut peler & coupper par tráches, mettez fus mente hafchee, des carentines boullies par deffus, & vinaigre, vn peu de poiure, & fer uez ainfi.

Moulle de bouf en potage.

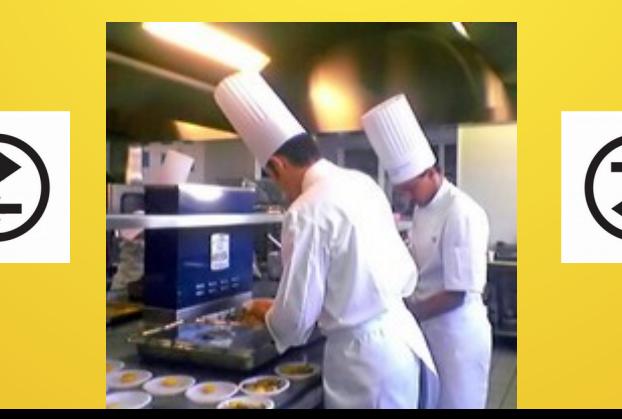

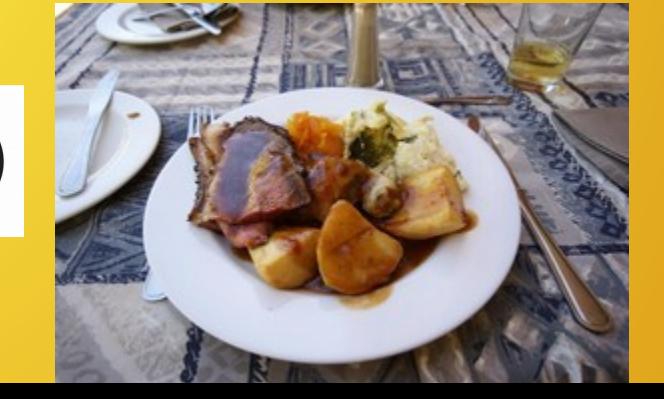

### Qu'est ce que le Libre ?

#### Un logiciel ou une œuvre sont Libres si :

#### - On peut les utiliser librement - On peut facilement les étudier - On peut facilement les modifier - On peut les redistribuer gratuitement ou pas

Ainsi, les licences libres favorisent la créativité.

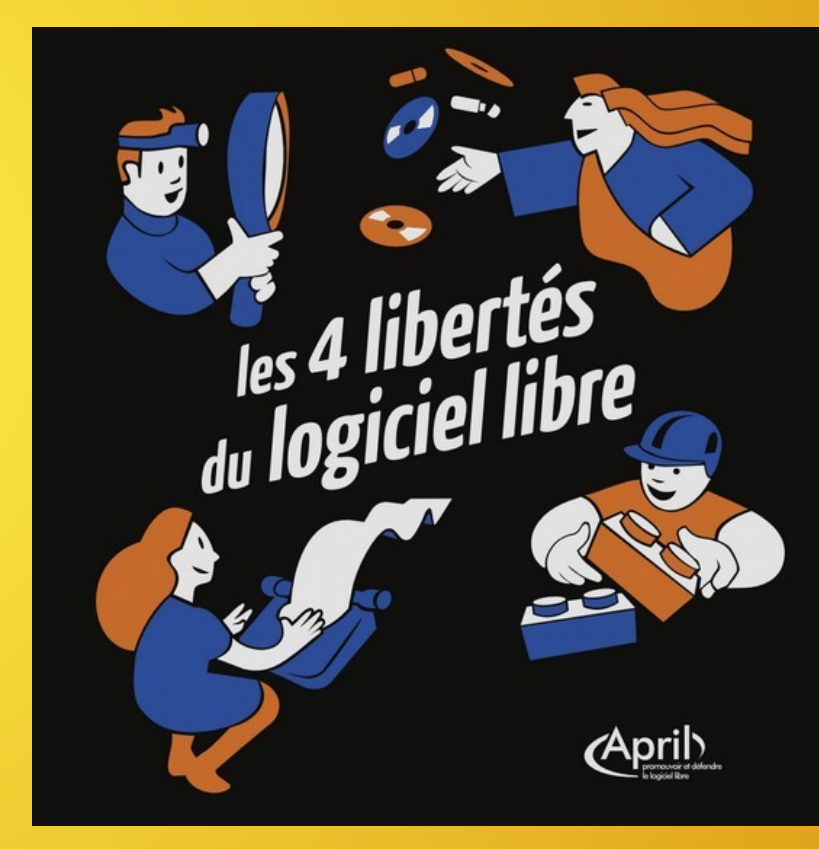

### Où trouver les Logiciels Libres ?

Framasoft propose des démonstrations de **Lettains logiciels libres, ainsi que leur** téléchargement pour installation. [www.framalibre.org](http://www.framalibre.org/) permet de télécharger des logiciels libres. Vous pouvez y ajouter votre logiciel libre. Il existe en liens toutes sortes de services libres.

### Les Logiciels Libres

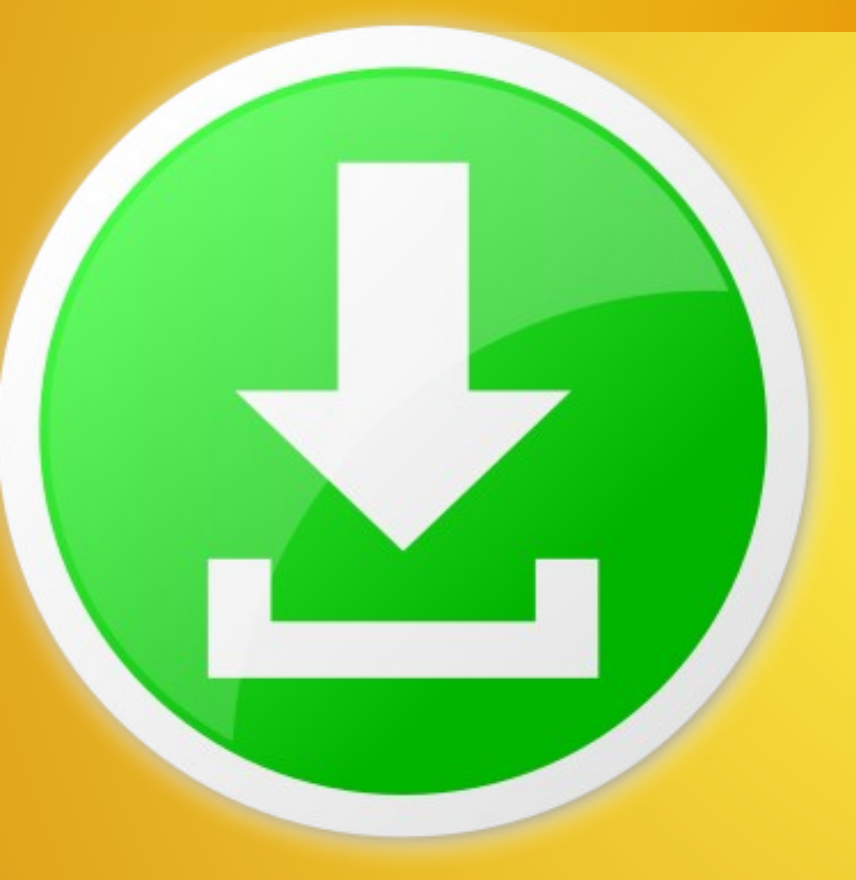

Beaucoup de Logiciels Libres sont téléchargeables gratuitement. Seulement certains éditeurs de logiciels libres proposent du service pour les installer. D'autres utilisent une licence libre permettant des logiciels payants en plus.

#### Licence virale

**Free Software** 

Une licence copyleft libre demande le partage des sources modifiées afin de protéger la création du logiciel. Un logiciel libre en licence GPL, ou General Public Free as in FreedomLicense, est souvent installable gratuitement. GNU Linux est en licence GPL.

GNU Linux accessible Souvent, quand on achète un ordinateur, tout va bien au début, puis ça se gâte ensuite. GNU Linux possède toutes les **Qualités pour rester stable** suffisamment longtemps. En effet, ses sources sont partagées donc vérifiées. Cela permet aux développeurs de GNU Linux de ne pas enfermer l'utilisateur.

#### Problèmes rencontrés sans GNU Linux

Avec Windows, Android, IOS ou Mac : - Le système répond mal et est fermé. Apple est en procès pour ralentissement de ses machines. - On nous empêche de faire certaines choses. Les virus sous Windows empêchent son utilisation et ralentissent Windows.

### Le secret de GNU Linux

GNU Linux est ainsi sans virus connu sur ses dernières versions, parce que le mot de passe Linux empêche leur installation. Aussi on peut ajouter GNU Linux sur son ordinateur. Firefox et ses plugins Adblock et Ublock permettent de protéger Firefox **Linux de toute publicité intrusive.** 

GNU Linux permet de télécharger beaucoup de logiciels libres. D'ailleurs certains logiciels libres, notamment pour le montage vidéo, ne sont que sur GNU Linux.

Le gestionnaire de paquets permet de télécharger et d'installer automatiquement les paquets de son logiciel, c'est à dire les morceaux de son logiciel. Ainsi GNU Linux prend peu de place, parce que les paquets sont réutilisés et centralisés.

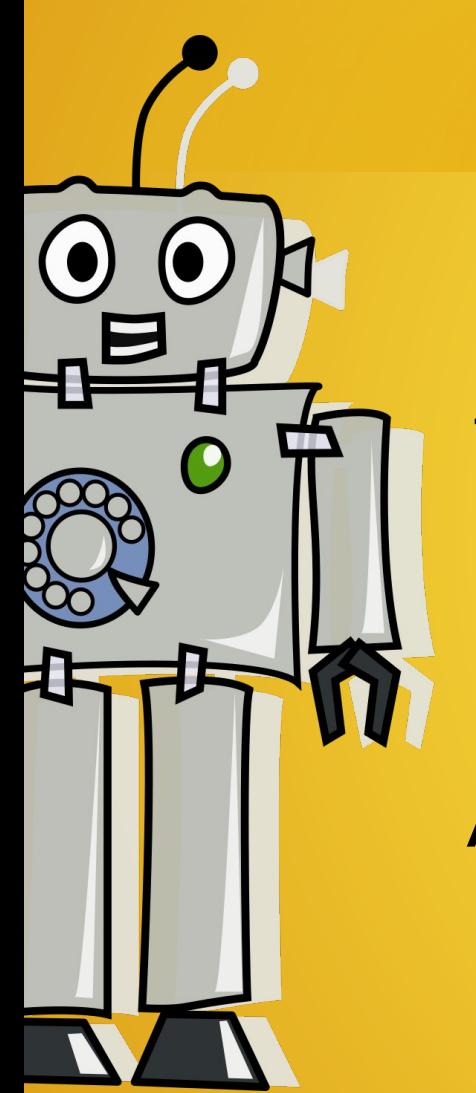

### Le secret du Libre

Le partage des sources permet l'économie de travail. L'économie de travail est la base de notre économie. Le partage permettrait de créer des robots bien faits. Ainsi n'importe quel pays du monde entier peut distribuer du Libre. Ainsi n'importe qui peut créer son logiciel facilement à partir d'un Logiciel Libre. Le Libre est plus efficace que l'argent.

### Le secret de GNU Linux

Android était basé sur Linux. Comme GNU Linux demande de partager les sources, les sources d'Android ont été partagées, excepté ce qui pilote le matériel. Ainsi est né Replicant. D'autres entreprises s'approprient Android. On attend toujours le mobile entièrement sûr.**Replicant** 

GNU Linux est un environnement stable : - Sûr parce que Libre et vérifié - Simple parce que orienté vers l'utilisateur, grâce au suivi de la communauté et aux distributions. - Gratuit grâce aux distributions Linux. - Gratuit grâce aux permanences Gulliver et grâce à ACIAH ou payant si vous le souhaitez.

GNU Linux ne s'installe pas partout Il existe un trafic d'environnements payants. En effet, Microsoft empêche en occident d'utiliser autre chose que Windows, notamment sur HP. Ainsi achetez des marques non hégémoniques, comme DELL, ACER, LENOVO, voire ASUS. Vous pouvez acheter un ordinateur sans Windows à LDLC ou materiel.net, dell.fr, voire Boulanger. Plus un ordinateur est vieux, mieux Linux s'installe, alors ne jetez pas votre ordinateur.

ACIAH propose d'installer une distribution Linux pour les débutants, mal voyants et aveugles : <http://accessdvlinux.fr/>

3 av Fraternité, 44110 CHÂTEAUBRIANT Vous pouvez aussi télécharger la dernière version d'Access DV Linux grâce à un téléchargeur de fichiers, puis venir l'installer chez Gulliver Rennes.

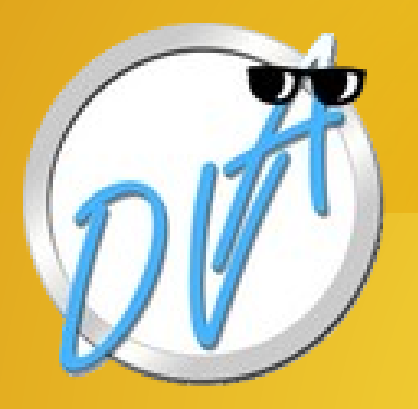

Pour les aveugles : <http://accessdvlinux.fr/>

Vous pouvez contacter ACIAH Châteaubriant ou venir à une permanence Gulliver à Rennes.

Jean-Philippe Mengual, un aveugle, a créé une page web et des services pour aveugles : [http://accelibreinfo.eu/?fr/logiciels-libres-et-autres](http://accelibreinfo.eu/?fr/logiciels-libres-et-autres-outils-pour-laccessibilite)[outils-pour-laccessibilite](http://accelibreinfo.eu/?fr/logiciels-libres-et-autres-outils-pour-laccessibilite)

Lubunt

Pour les autres :

Linux Mint s'installe bien sur les ordinateurs récents et vieux. Lubuntu s'installe bien sur les très vieux ordinateurs. AntiX s'installe bien sur les très très vieux ordinateurs.

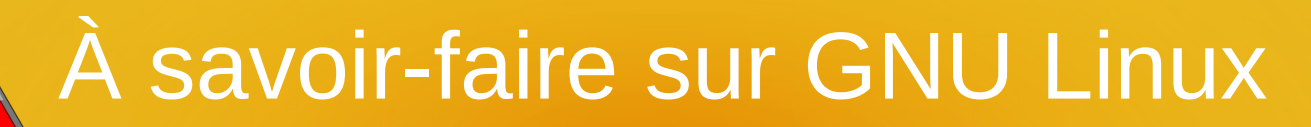

Mettre à jour GNU Linux

La seule chose importante, une fois Linux installé, est de le mettre à jour. Il s'agit, après avoir téléchargé les mises à jour, de valider par oui à chaque fois. Il ne faut pas quitter une mise à jour. Il ne faut pas éteindre après le téléchargement.

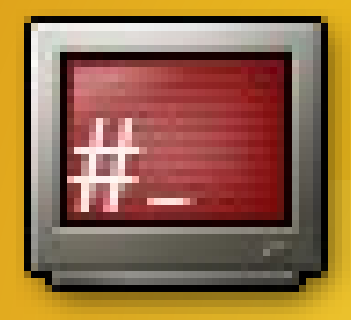

À savoir-faire sur GNU Linux Utiliser une aide Linux quelconque

Aux permanences Gulliver, on vous apprend, après avoir cherché une aide Linux sur un moteur de recherches, à utiliser le terminal. Si vous ne trouvez pas d'aide Linux efficace, allez sur le forum de votre distribution pour y laisser un message, ou bien allez voir votre GUL local, pour Groupe d'Utilisateurs Linux.

#### Sites Web

[http://gulliver.eu.org](http://gulliver.eu.org/) Le GUL d'Ille et Vilaine Gulliver. [http://accessdvlinux.fr](http://accessdvlinux.fr/) ACIAH Châteaubriant, sur toute la France [https://framalibre.org](https://framalibre.org/) [www.agendadulibre.org](http://www.agendadulibre.org/) L'accès et le référencement des sites web Libres dont le propriétaire [www.framasoft.org](http://www.framasoft.org/). [http://search.creativecommons.org](http://search.creativecommons.org/) Œuvres libres.